Dates and annotations appearing in the text will not be recognized: 12/25/2023, [Note], so feel free to write these.

Text You can write text in *italics*, **bold** or *both*. Asterisks in math mode will not be recognized:  $a^*b^*$ .

Remark In some special cases, it would be necessary to separate the asterisks with {}: likethisone.

You can put text inside a colored block like this.

Images can be included via:

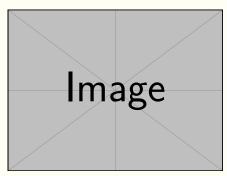

(Remark on the image) (More remark...)

You may also show the image on the left or on the right:

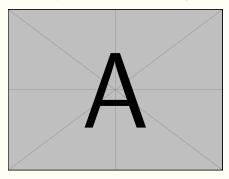

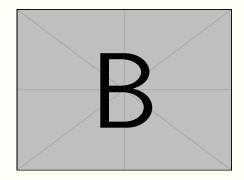

## **A New Section**

January 2, 2024 • Tuesday • Unknown (the weather can also be written on the second line, depending on your preference)

The color of the labels shall change according to the date, and long text shall be automatically wrapped and indented:

Attention Special characters in inline code need to be escaped. For example, \ should be written as \\{\}, \% should be written as \\%, etc.

Three or more "-" in a separate paragraph give you a separation line —

— but the current line won't be matched since there is extra text behind ---.

If there are multiple paragraphs following the label, you may use \\ and // wisely to concatenate them, so that all texts would be indented properly:

Label Some text.

More text (with //, thus having some vertical spacing from the above text).

More text (same, with some vertical spacing from the above text).

(Some remark)

(Another remark, due to the use of \\, is close to the above remark)

(More remark — similarly, is close to the above remark)

## January 3, 2024 ♦ Wednesday

Note If only the date is written, then there would be no second separator after it.

## January 4, 2024 ♦ Thursday ♦ Cloudy

Three plus signs +++ can enlarge the current page by about one line. Sometimes a single sentence or a few words fall to the next page — in such cases, you may use it to improve the display effect.

## January 5, 2024 ♦ Friday ♦ Cloudy — Work at home

You may also organize your code like this.

January 6, 2024 ♦ Saturday ♦ Sunny — Work at home

Or like this...

January 7, 2024 ♦ Sunday ♦ Cloudy

...

January 8, 2024 ♦ Monday ♦ Cloudy

A week later, the color goes back to the earlier one.

January 9, 2024 ♦ Tuesday ♦ Cloudy

...